## **Tranzistorska poja**č**ala**

## **Frekvencijski odziv dvostupanjskog poja**č**ala s direktnom vezom**

Ovaj pokus proučava rad dvostupanjskog pojačala kojem je izlaz prvog stupnja direktno spojen na ulaz drugog. Za bolje rezultate mogu se upotrijebiti 10:1 mjerne sonde.

## **Shema vježbe**

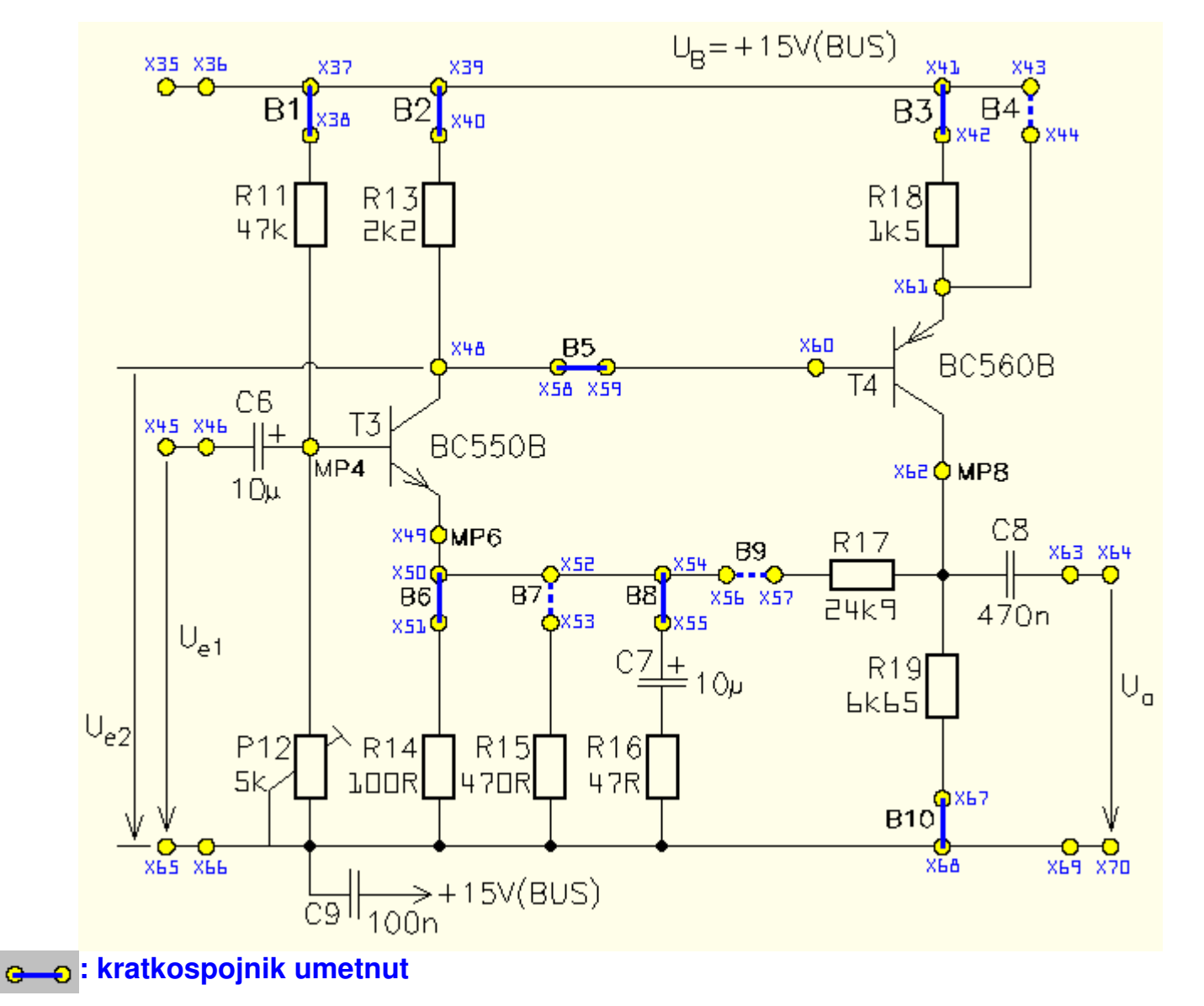

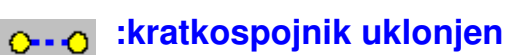

## **Postupak**

1. Spojite pokusni uređaj na Uni Tr@in-I sučelje i umetnite pokusnu karticu Transistor amplifiers SO4203-7N.

Umetnite kratkospojnike prikazane punim linijama u diagramu sklopa i spojite karticu na Uni Tr@in-I sučelje kao što je prikazano popisom spojeva

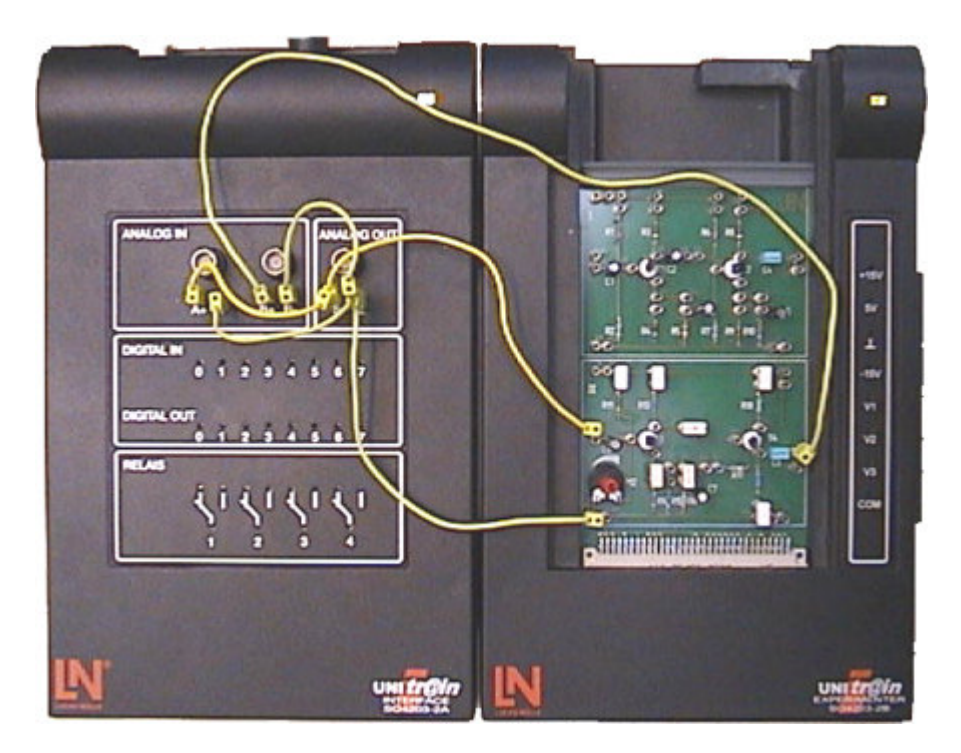

- 2. Zatvorite sve virtualne instrumente koji su otvoreni i otvorite sljedeće virtualne instrumente iz izbornika *Instruments*:
	- generator funkcija
	- osciloskop

i podesite ih kao što je prikazano u tablici

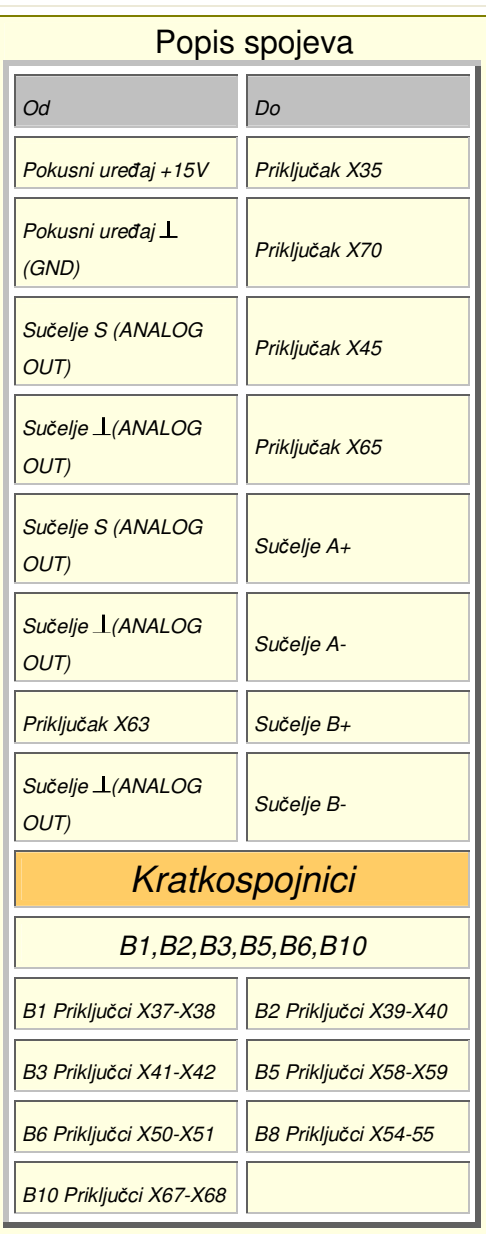

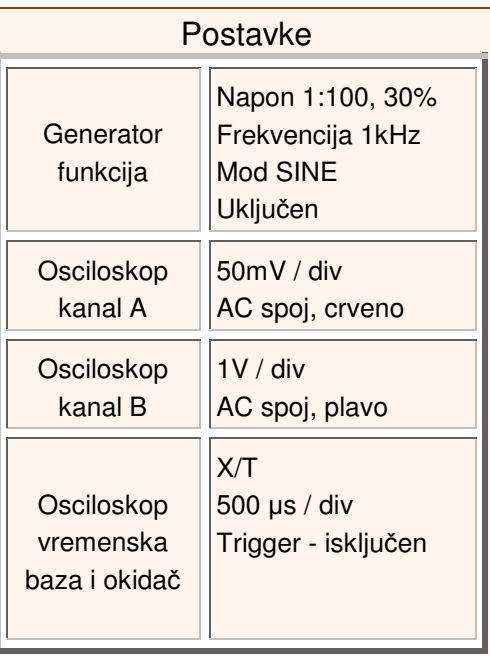

3. Postavite generator funkcija da stvara **1kHz sinusoidalni** ulazni signal od **60 mVpp** na terminalu **X45.** Podesite potenciometar **P12** da bi namjestili radnu točku tranzistora **T3** tako da je izlazni signal sklopa na **X63** najveći mogući i podjednako ograničen s obje strane. Povećavajte amplitudu i upotrijebite osciloskop da bi odredili gdje počinje izobličenje izlaznog signala između **X29** i **X31**. Ako signal već nije ograničen, podignite malo ulazni napon **Ve1** dok ne nastupi ograničenje izlaza. Zatim smanjujte **Ve1** dok signal prestane biti izobličen. Snimite prikaz ulaza i izlaza s osciloskopa i prenesite ih na donju mrežu. Zatim zatvorite osciloskop i upotrijebite voltmetre A i B da bi odredili napone signala **Ve1** na **X45**, **Ve2** na **X60** i **Va** na **X63**

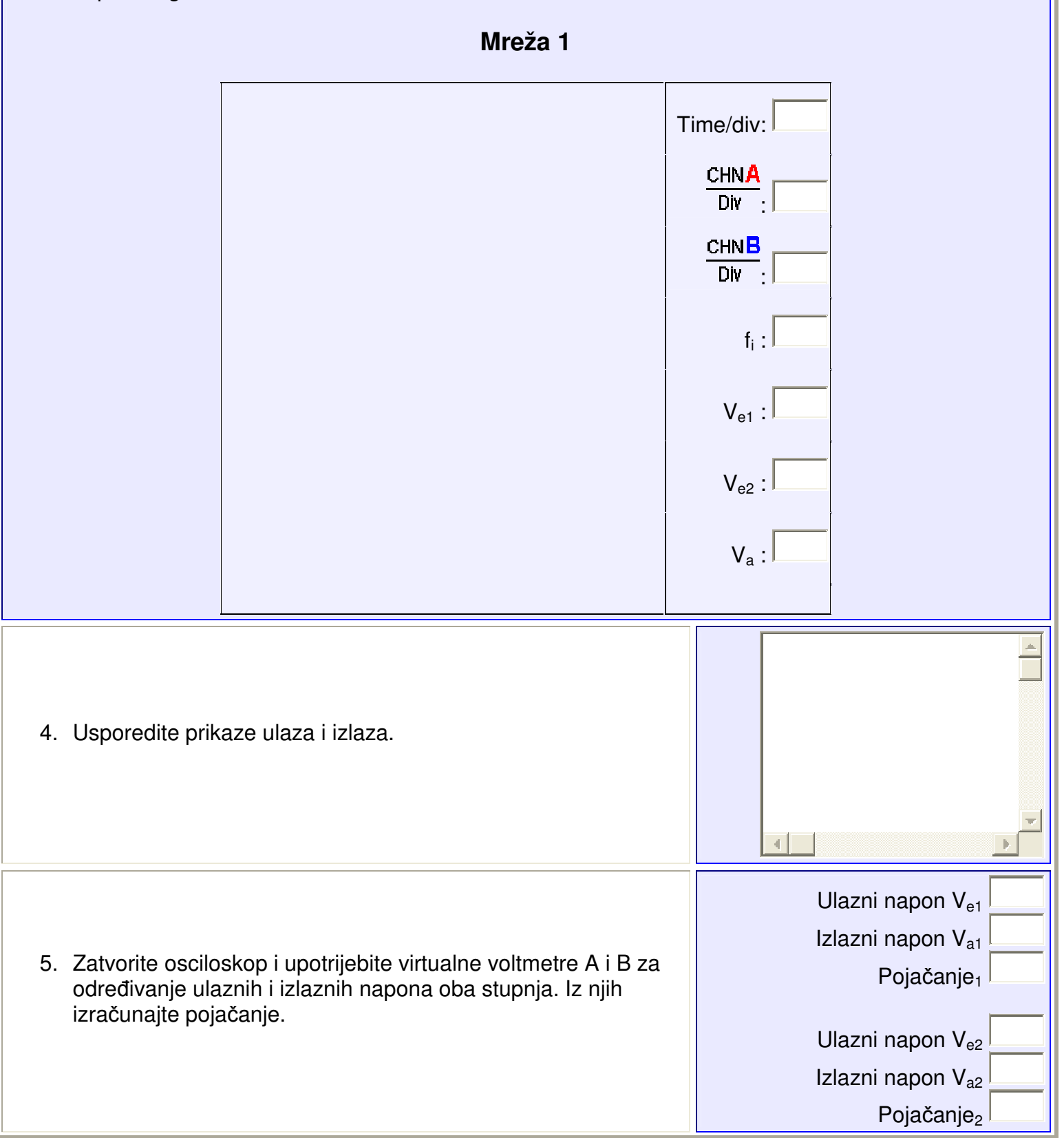

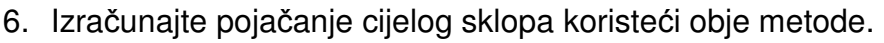

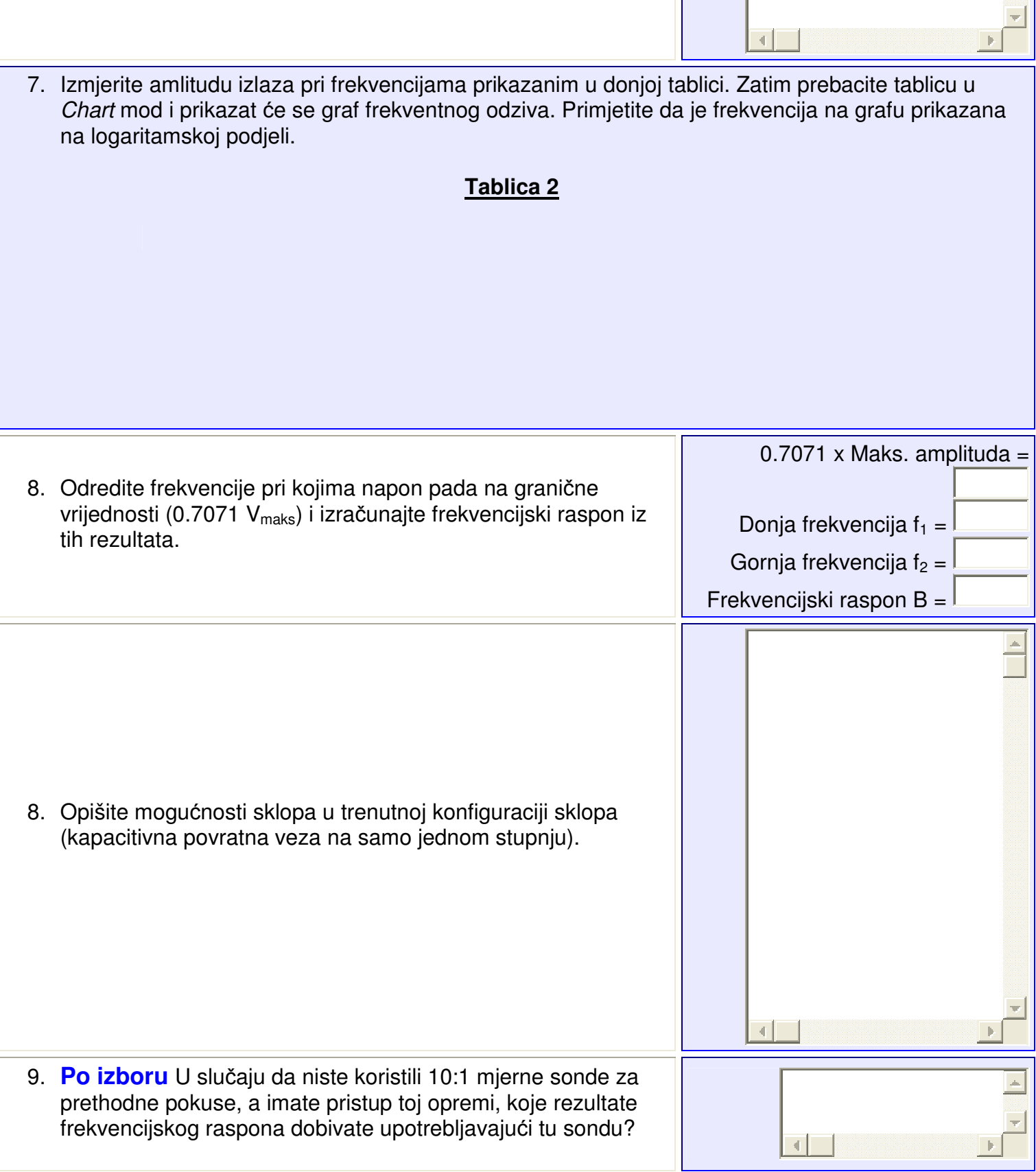